# **Управление лабораторными данными и качеством**

# **лабораторный менеджмент с помощью pdv-lims3**

**pdv-lims3 является системой управления лабораторной информацией для производственных лабораторий или лабораторий, работающих по заказам. Особой функцией является отображение граничных значений в форме карт контроля качества, например, для онлайнового контроля производства. pdv-lims3 используется во многих отраслях.**

# **Рабочие характеристики**

- *Раздельное управление с помощью меню для лаборатории и менеджмента качества*
- *Интуитивное управлением с помощью ассистента в поступлении, обработке и выходе пробы*
- *Повторные измерения с другим объемом анализа*
- *Контроль граничных значений с помощью карт контроля качества*
- *Расчетные признаки с помощью самоопределяющихся формул*
- *Составление отчетов, сертификатов, сопроводительных карт и т. п.*
- *Документация для отправки и утилизации проб*
- *Поиск по пробам, заказам, измеряемым величинам и т. п.*
- *История проб (журнал аудита, история изменений)*
- *Обширное управление пользователями и правами*

\*\*\*\*\*\*\*\*\*

Базовыми элементами pdvlims3 являются анализы, заказы, пробы и измерения. Анализы структурируют регистрируемые параметры в рациональные единицы и образуют индивидуальные

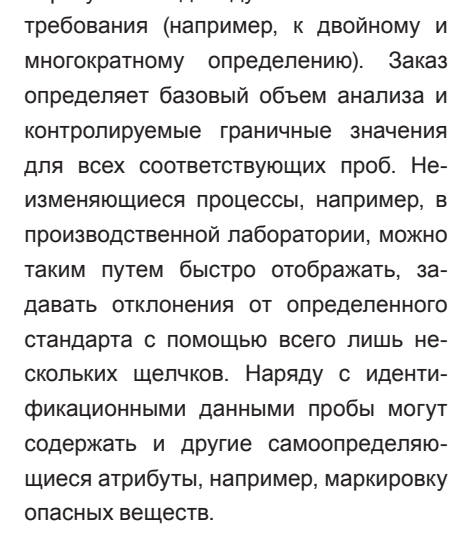

Структурированные по результатам анализа измеряемые значения регистрируются вручную или автоматически передаются через различные интер-

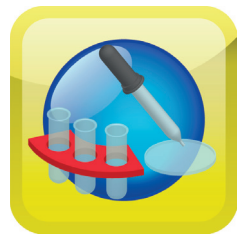

фейсы (анализаторы, система автоматизации лаборатории, результаты сторонних лабораторий, например, в виде файлов CSV). С помощью самоопределяющихся формул можно рассчитывать

дополнительные результаты измерений. При необходимости, например, необычные значения, верификация значений – можно планировать повторные измерения. Документы по определенным процессам можно связывать с заказами, пробами или измерениями, сохранять в виде ссылки или непосредственно в банке данных и таким образом управлять с возможностью проверки.

Новейшие технологии создают сплошную интеграцию в существующий ландшафт IT: интерфейсы к системе управления материальными потоками, например, SAP или использование Microsoft Office для составления отчетов. Обширная библиотека интерфейсов позволяет подсоединять многочисленные анализаторы. В короткое время может реализовываться индивидуальная адаптация благодаря имеющимся

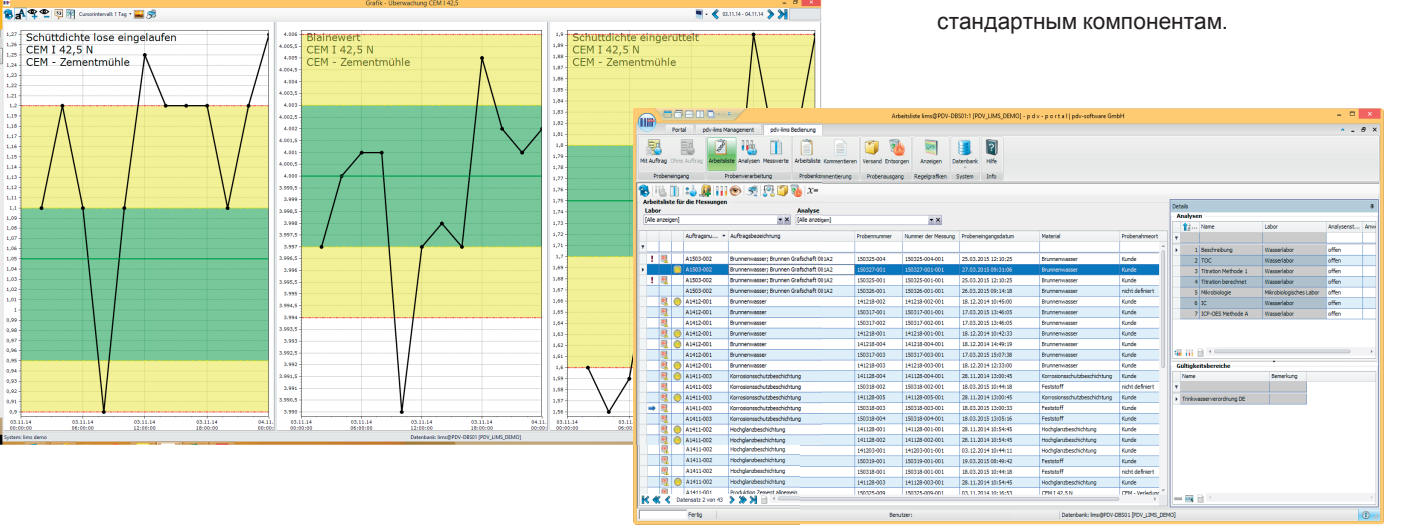

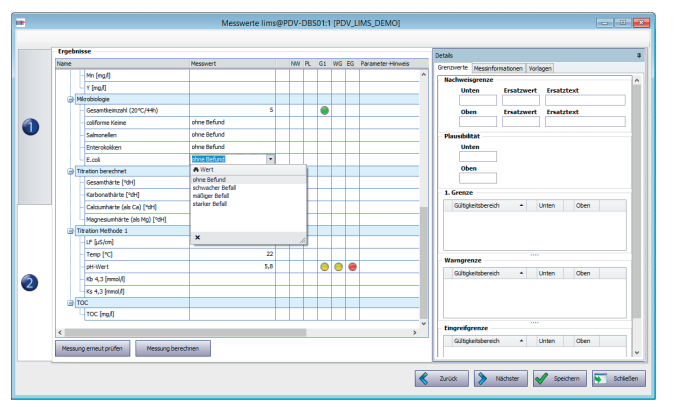

#### Простое поступление пробы

Ассистент проведет Вас удобно через все рабочие шаги, необходимые для регистрации. Для каждой новой пробы автоматически присваивается однозначный номер; могут дополняться другие данные о пробе (происхождение, материал, приоритет и т. п.). Непосредственно из ассистента можно распечатать этикетки проб или сопроводительные документы.

#### Поддерживаемые рабочие процессы

Рабочий список - отфильтрованный по анализу или лаборатории - обеспечивает лабораторному персоналу обзор всех незавершенных лабораторных работ, включая приоритеты. Измеренные значения можно быстро и просто занести в табличной форме. Предварительно определенные граничные значения контролируются при этом в режиме реального времени, возможные нарушения граничных значений сразу же визуализируются.

В обработке пробы Вы можете

- регистрировать измерения по отношению к анализам и пробам,
- расширять или уменьшать объем анализа.
- присваивать заказам и пробам статус и просматривать его,
- разделять пробы,
- добавлять документы по заказам, пробам и измерения,
- отправлять пробы,
- утилизировать или уничтожать пробы
- печатать этикетки и отчеты.

Помимо этого в области менеджмента МОЖНО просматривать все уже завершенные или заблокированные пробы.

# Свободные дополнения

В комментировании проб Вы можете проверять имеющиеся значения измерений, оставлять

примечания к результатам анализа, выбирать предусмотренные для составления сертификатов значения и составлять желаемые оценки/сертификаты.

## Безопасное разрешение в отношении проб

Авторизованные пользователи могут давать окончательное разрешение в отношении проб, включая сертификаты или передавать дальше внешним системам/системам более высокого уровня (например, SAP).

### Граничные значения и карты КОНТВОЛЯ

Определяйте индивидуально все предусмотренные для контроля граничные значения (пределы чувствительности, достоверность, стандарты, заданные заказчиком параметры); граничные значения можно отображать в форме также определяемых карт контроля качества, например, для онлайнового контроля во время производства.

#### Отчетность включена

Вы можете составлять многоязычные отчеты, сертификаты, сопроводительные карты и т. п. для конкретного случая на выбор в формате PDF или Excel. Встроенная отчетность поддерживает функции по группированию, упаковке и статистической оценке Ваших данных.

#### Надежное протоколирование

История охватывает все изменения по пробам, заказам или измерениям. Ее можно отслеживать в обратном направлении, какая запись данных в какое вре-

мя и каким пользователем была изменена (журнал аудита).

#### Центральные эталонные данные

Эталонные данные, хранящиеся в центральной службе - например, единицы, структура склада, материалы, анализы, атрибуты проб, места отбора проб или предусмотренные для анализа параметры - находятся глобально в Вашем распоряжении в рамках pdv-lims3. Эта индивидуальная конфигурация позволяет осуществлять индивидуальную адаптацию системы к специфическому лабораторному окружению и технологическому процессу заказчика.

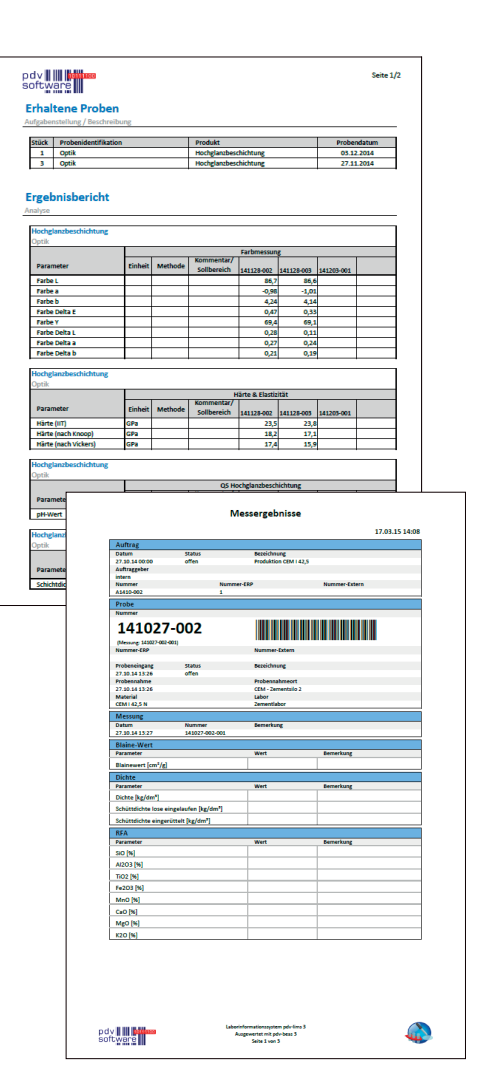

Отчетность включена - например. в виде протокола заказанных испытаний или отчета о результатах измерений

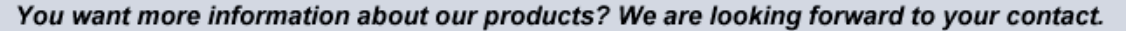

pdy-software GmbH Stapelner Straße 1

D-38644 Goslar Germany

Tel. 0049 5321 5732 0 Fax 0049 5321 5732 99 www.pdv-software.de info@pdv-software.de